## **FONDAMENTI DI INFORMATICA L-B - PROVA GENERALE DI ESAME DEL 10/03/2008**

## **Specifiche**

Si richiede di realizzare una classe (**Biblioteca**) che rappresenta il sistema di gestione di una biblioteca pubblica. La biblioteca può contenere un numero massimo di libri e per ogni libro viene memorizzato il titolo. La classe consente inoltre di gestire i prestiti. Si suppone per semplicità che esista solo una copia di ciascun libro.

Tale classe dovrà consentire di:

- Specificare all'atto di creazione di un'istanza il numero massimo di libri che la biblioteca può contenere (**costruttore**). **E' obbligatorio utilizzare azzera() per resettare lo stato dell'istanza.**
- Resettare l'istanza annullando tutti i libri presenti e tutti i prestiti (**azzera()**).
- Restituire la posizione in cui si trova un libro di cui viene indicato il titolo (**cerca()**). Le posizioni partono da zero e si deve restituire -1 se il libro cercato non è presente.
- Aggiungere un nuovo libro specificandone il titolo (**aggiungiLibro()**). Verificare che il titolo non sia già presente utilizzando cerca(): se il libro esiste già non bisogna aggiungerlo.
- Gestire il prestito di un libro (**prestaLibro()**). Bisogna verificare che il libro sia presente nella biblioteca (usare cerca()) e che non sia già stato prestato a qualcun altro. Se è tutto ok bisogna memorizzare il fatto che il libro viene prestato e restituire true. Se il libro non esiste o risulta già in prestito bisogna restituire false.
- Gestire la restituzione di un libro (**restituisciLibro()**). Bisogna verificare che il libro sia presente nella biblioteca (usare cerca()) e che risulti in prestito. Se è tutto ok bisogna memorizzare il fatto che il libro è stato restituito e ritornare true. Se il libro non esiste o non risulta in prestito bisogna restituire false.
- Restituire il numero totale di libri gestiti dalla biblioteca (**numLibri()**). Attenzione: è il numero di libri inseriti con aggiungiLibro(), non il numero massimo specificato nel costruttore.
- Restituire il numero di libri che risultano in prestito (**numPrestati()**)

## **Diagramma UML**

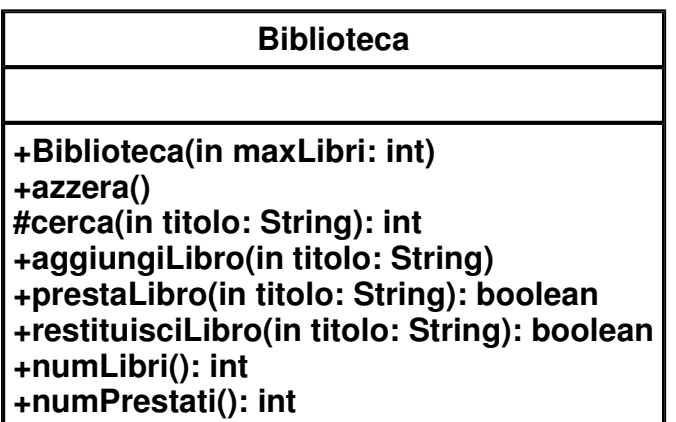

## **Programma esempio**

```
public class EsempioBiblioteca
{
 public static void main(String args[])
  {
   Biblioteca b = new Biblioteca(1500); // Massimo 1500 libri
   b.aggiungiLibro("La divina commedia");
   b.aggiungiLibro("I promessi sposi");
   b.aggiungiLibro("Decamerone");
   b.aggiungiLibro("Amleto");
   b.aggiungiLibro("I fratelli Karamazov");
   b.aggiungiLibro("Le mie prigioni");
   b.aggiungiLibro("Le città invisibili");
   b.aggiungiLibro("La luna e i falò");
   b.prestaLibro("Amleto");
   b.prestaLibro("Romeo e Giulietta");
   b.prestaLibro("Le mie prigioni");
   b.prestaLibro("Le città invisibili");
   b.restituisciLibro("Amleto");
   System.out.println("Libri totali: "+b.numLibri());
   System.out.println("Libri prestati: "+b.numPrestati());
  }
}
```